**Los alumnos/a tienen que lograr (contenidos o criterios de evaluación)**

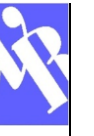

# **COMPETENCIA ESPECÍFICA**

**1. Comprender el impacto que la computación y la robótica tienen en nuestra sociedad y desarrollar el pensamiento computacional para realizar proyectos de construcción de sistemas digitales de forma sostenible.CCL3, STEM2, STEM3, CD1, CD4, CPSAA1, CC4 y CE1.** 

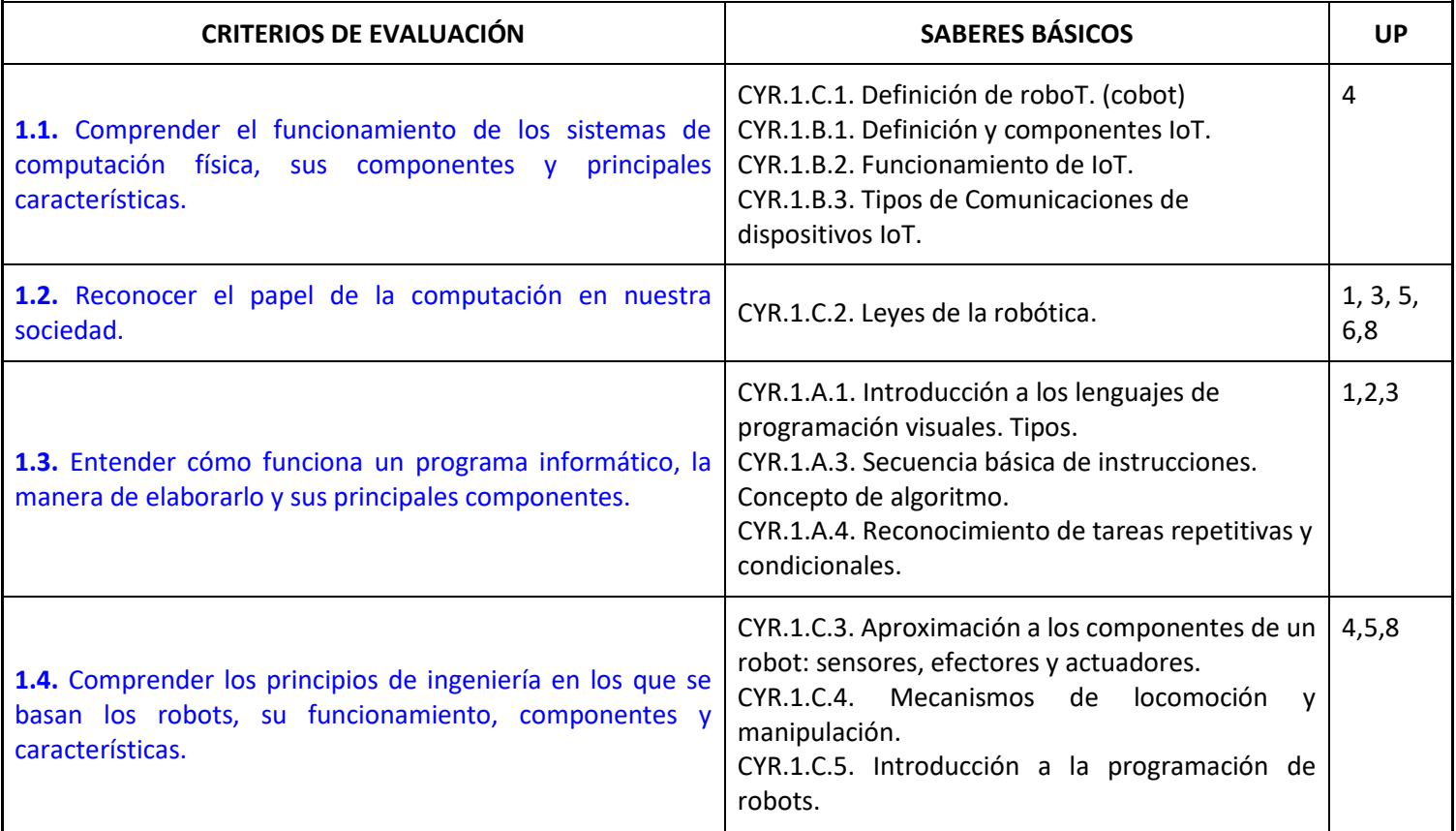

**2. Producir programas informáticos, colaborando en un equipo de trabajo y creando aplicaciones sencillas, mediante lenguaje de bloques, utilizando las principales estructuras de un lenguaje de programación para solventar un problema determinado o exhibir un comportamiento deseado. STEM1, STEM3, CD3, CD5, CPSAA3, CE3, CCEC3.** 

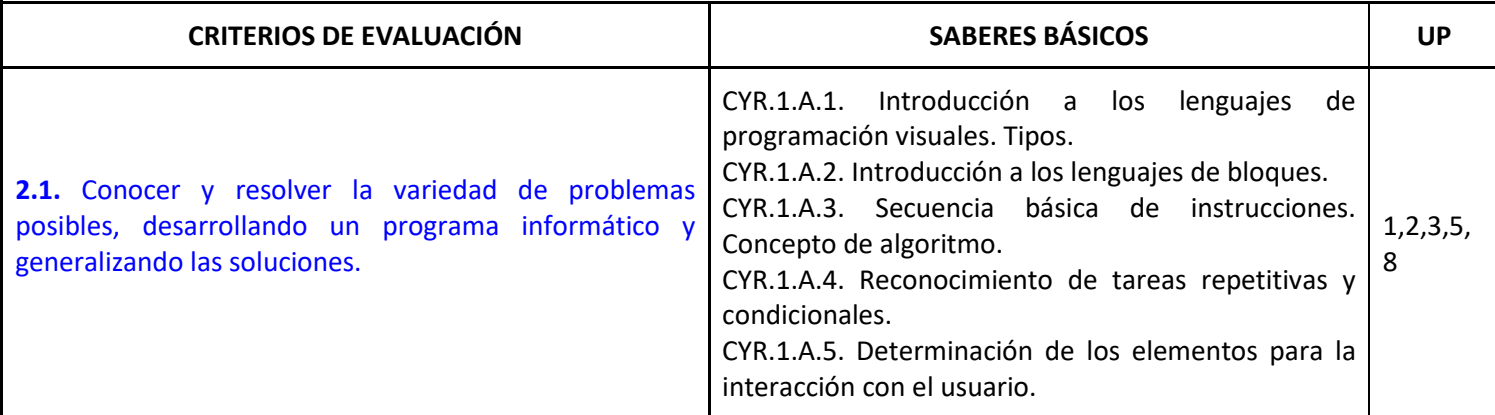

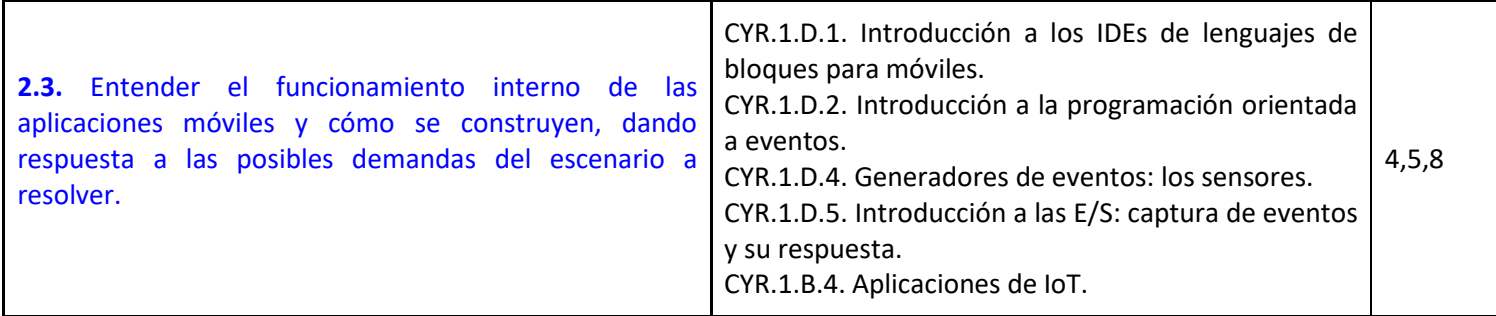

**3. Diseñar y construir sistemas de computación físicos o robóticos sencillos, aplicando los conocimientos necesarios para desarrollar soluciones automatizadas a problemas planteados. STEM2, STEM3, STEM5, CD3, CD4, CD5, CC3, CE3.** 

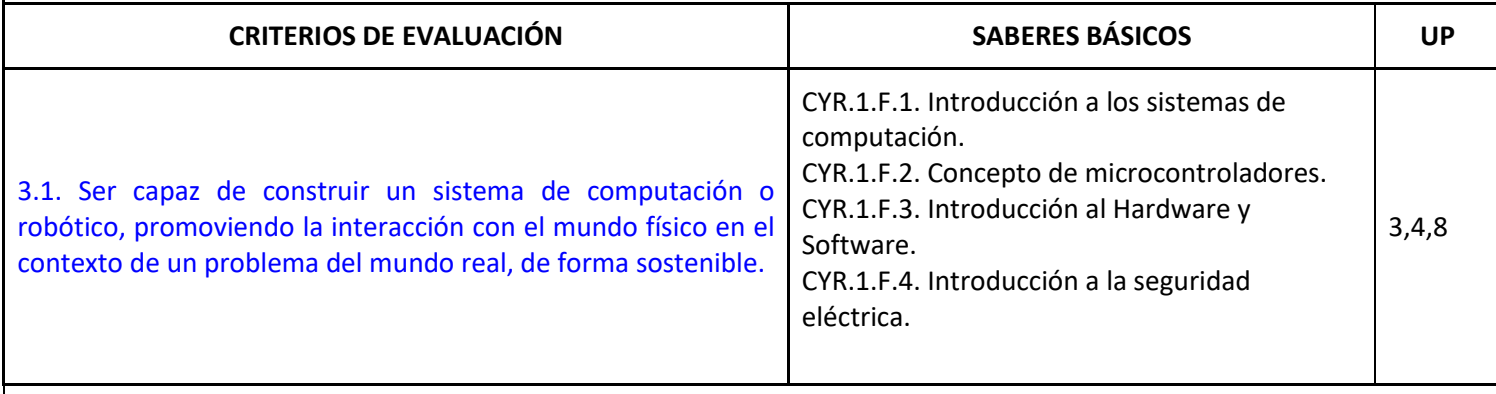

**4. Recopilar, almacenar y procesar datos, identificando patrones y descubriendo conexiones para resolver problemas mediante la Inteligencia Artificial entendiendo cómo nos ayuda a mejorar nuestra comprensión del mundo. STEM5, CD1, CD4, CPSAA5, CC3.** 

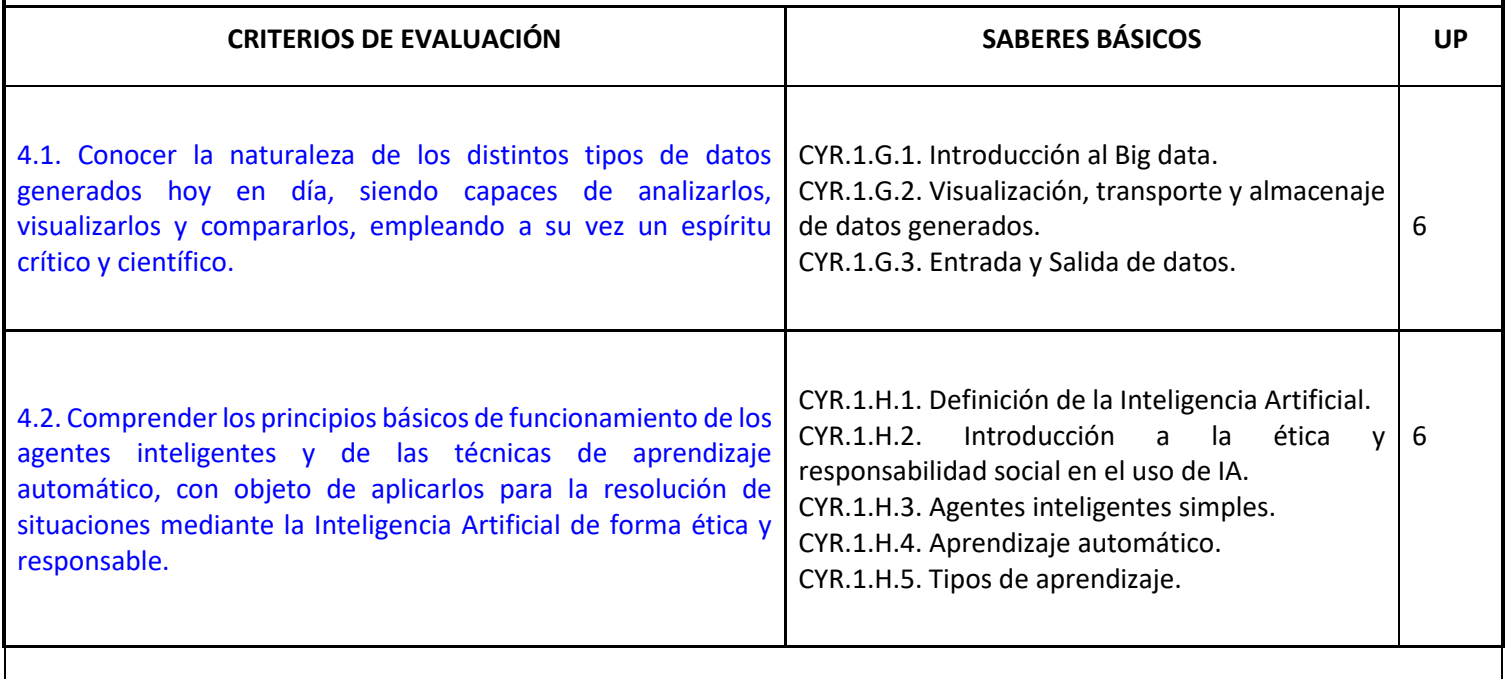

**5. Utilizar y crear aplicaciones informáticas y web sencillas, entendiendo su funcionamiento interno, de forma segura, responsable y respetuosa, protegiendo la identidad online y la privacidad. STEM1, STEM3, CD5, CPSAA3, CPSAA4, CPSAA5, CC3, CE3.** 

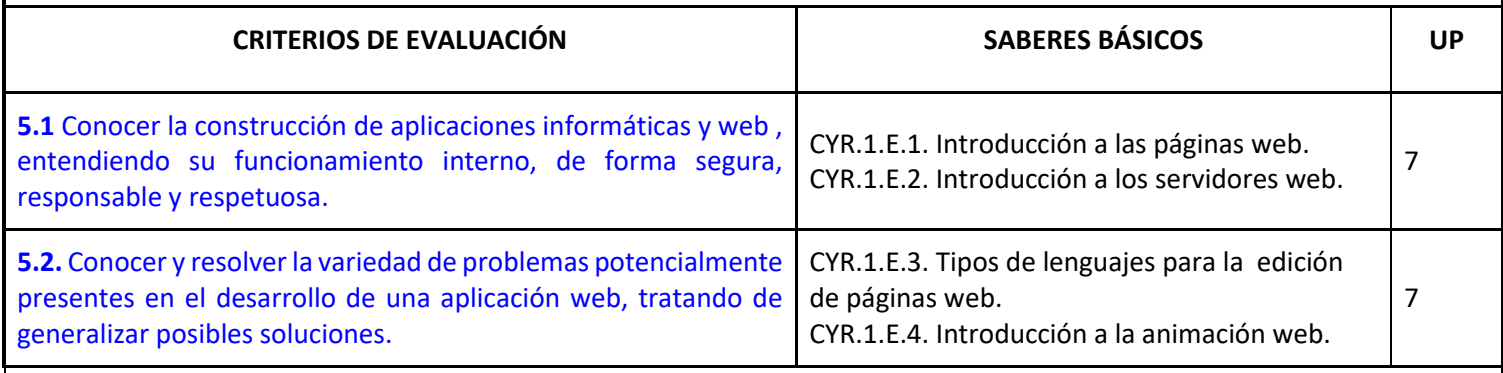

**6. Conocer y aplicar los principios de la ciberseguridad, adoptando hábitos y conductas de seguridad, para permitir la protección del individuo en su interacción en la red. STEM1, STEM3, CD1, CD4, CD5, CPSAA3, CC3, CCEC4.** 

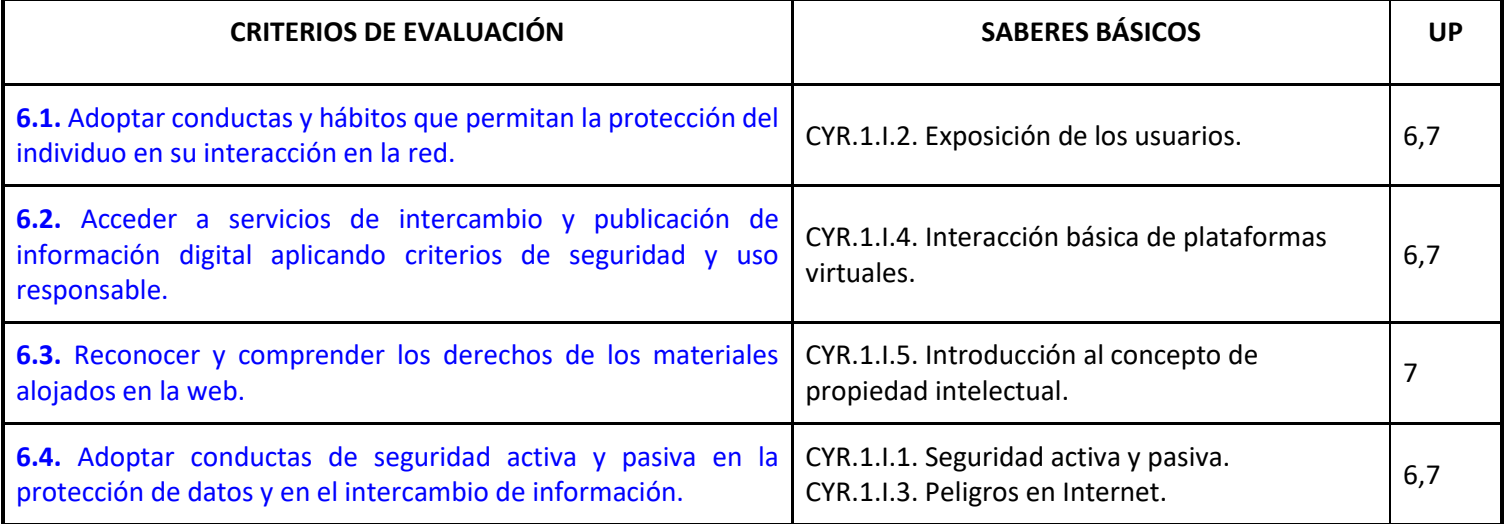

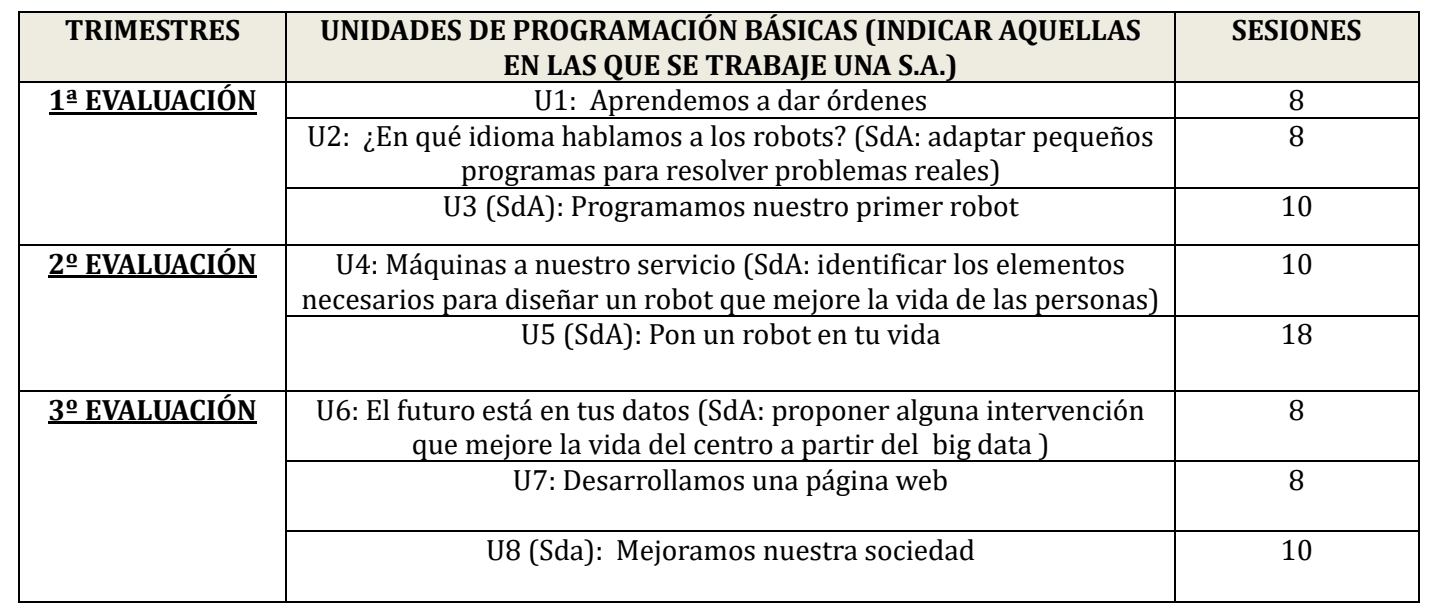

## **Trabajamos así (principios pedagógicos)**

Se emplea una metodología eminentemente práctica, trabajando con entornos online y desarrollando la competencia digital usando entornos virtuales de aprendizaje. El aula de informática será la zona de trabajo. En ella se llevarán a cabo diferentes actividades, fomentando los siguientes aspecto:

## **Aprendizaje activo e inclusivo**

El aprendizaje va a ser activo y se llevará a cabo a través de actividades contextualizadas en el desarrollo de sistemas de computación y robóticos. Para ello, se van a emplear estrategias didácticas variadas que faciliten la atención a la diversidad, utilizando diferentes formatos y métodos en las explicaciones, trabajo de clase y tareas.

### **Aprendizaje basado en proyectos:**

El aprendizaje de sistemas de computación y/o robóticos va a estar basado en proyectos. Alternativamente al desarrollo completo de un proyecto, y dependiendo de las circunstancias, se podrán proponer proyectos de ejemplo (guiados y cerrados).

## **Programación:**

Aprender a programar se puede llevar a cabo realizando diferentes tipos de ejercicios, entre otros, ejercicios predictivos donde se pide determinar el resultado de un fragmento de código, ejercicios de esquema donde se pide completar un fragmento incompleto de código. Estas actividades se desarrollarán con entornos de programación por bloques.

### **Sistemas físicos y robóticos:**

En la construcción de sistemas físicos y robóticos, se diseñarán objetos 3D o algunos de los componentes, se evitará la red eléctrica y se usarán pilas recargables en su alimentación, y se llevarán a cabo pruebas funcionales y de usabilidad. Por otro lado, se usarán simuladores que ayuden a desarrollar los sistemas de forma virtual, en caso de que se considere conveniente.

## **Software y hardware libre:**

El fomento de la filosofía de hardware y software libre se debe promover priorizando el uso en el aula de programas y dispositivos de código abierto y entenderse como una forma de cultura colaborativa.

#### **Evaluamos así**

Evaluaremos las competencias específicas a partir de sus correspondientes criterios de evaluación, usando para ello diversos instrumentos, técnicas y evidencias en las Unidades de Programación que se indican.

Todos los criterios de evaluación aportan en igual medida a la superación de la materia.

Al trabajar con entornos online y espacios virtuales de almacenamiento (cuenta de Google educativa *@educaand)* se hace imprescindible que el alumnado, **desde el primer día de clase, tenga acceso a dicha cuenta con el conocimiento de la correspondiente contraseña, que es la misma que la de Moodle y Pasen.** Será el único material necesario para poder desarrollar la asignatura, en igualdad de oportunidades.

La asistencia a clase del alumnado sin el acceso a *Moodle* o a la cuenta de *@g.educaand.es* supondrá un impedimento en su proceso de aprendizaje y por tanto en el desarrollo de las competencias específicas, sobre todo en las referentes a las **competencias digitales.**

## **Procedimiento de recuperación:**

El alumnado que no haya superado los criterios de evaluación de un trimestre, deberá volver a realizar las tareas propuestas en las que no haya demostrado que ha alcanzado el nivel de desempeño requerido en esos criterios de evaluación. Además, se valorará y se tendrá en cuenta los aspectos comentados en el apartado anterior referente a la evaluación, realizados durante el siguiente trimestre. En definitiva, ver una evolución favorable en el desarrollo de las competencias específicas del alumnado a través de las evidencias que se le plantean durante el curso por parte del profesorado.

En la valoración final del curso se tendrá en cuenta estos aspectos realizados a lo largo del curso.

## **Material:**

Al tratarse de una asignatura experimental que se desarrolla íntegramente en el aula de informática, no será necesario ni libro de texto, ni cuaderno, pero tal y como se ha comentado en el apartado *Evaluamos así,* es imprescindible que,

**desde el primer día de clase, el alumnado tenga acceso a la cuenta de Google, asignada por la Junta de Andalucía con dominio** *@g.educaand.es* **teniendo conocimiento de la correspondiente contraseña, que es la misma que la de Moodle y Pasen.** 

### **Otras cosas a tener en cuenta:**

Como el alumnado va a trabajar con equipos informáticos, no está permitido que el alumnado entre en páginas que no sean las que el profesorado le indique. Sólo podrá entrar en las páginas educativas que se estén usando, según los saberes básicos que se estén trabajando.

No se podrá usar ninguna cuenta personal que no sea la comentada anteriormente, *usuarioPasen@g.educaand.es*